## कुल प्रस्तावित बजेट रु. ४५,९०,०००।

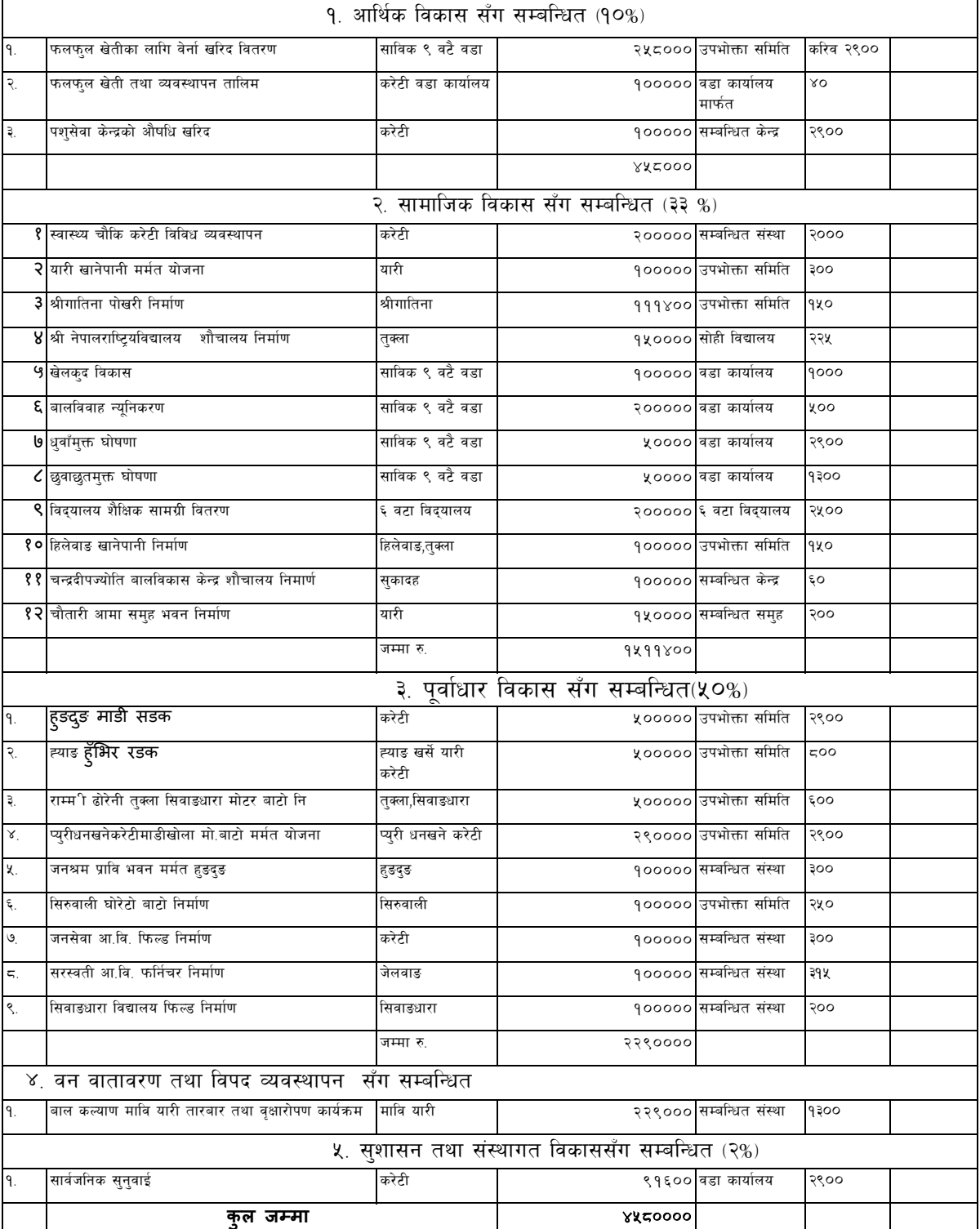